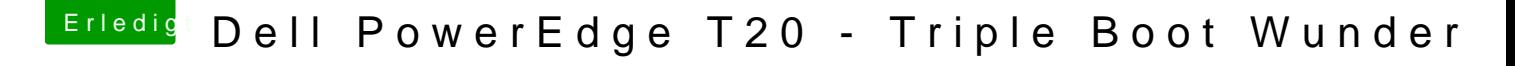

Beitrag von al6042 vom 28. Dezember 2016, 21:41

Was ist aus deiner Sicht daran chinesisch?

AppleALC in den passenden Ordner auf der EFI-Partition. In der Config.plist den FixHDA aktivieren und die LayoutID unter Audio Injec

Das kriegst du locker hin.